# **FICHA DE INSCRIÇÃO**

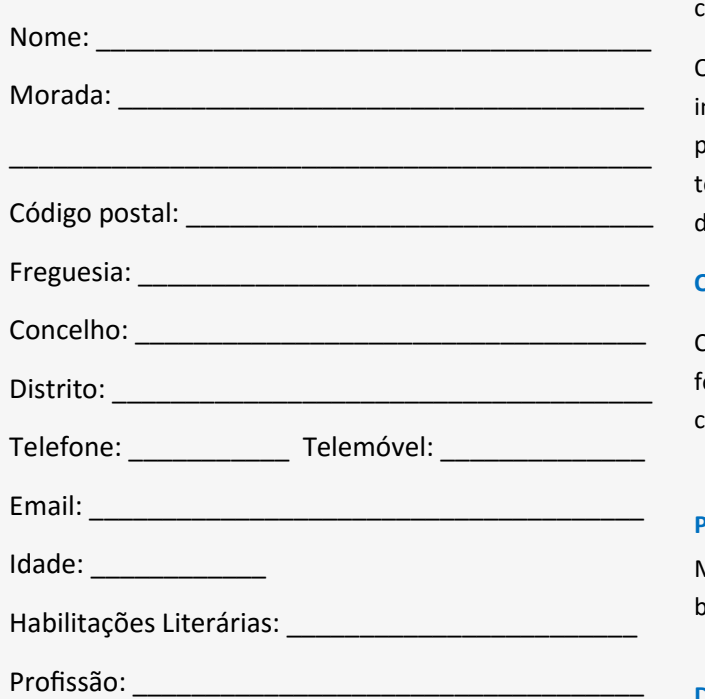

## **PARA MAIS INFORMAÇÕES E INSCRIÇÕES:**

Biblioteca Municipal de Ponte de Lima Largo da Picota 4990-090 Ponte de Lima Telefone:258900411 | Fax: 258900410 (Geral) Email: biblioteca@cm-pontedelima.pt Website: http://biblioteca.cm-pontedelima.pt/ Facebook: https://www.facebook.com/ BibliotecaMunicipalPontedeLima

## O **Serviço de Infoliteracia do Município de Ponte de Lima** vai promover ações de formação para aquisição de competências digitais.

O projeto constitui-se uma iniciativa formativa gratuita de inclusão e literacia digital, representando uma oportunidade para os munícipes adquirirem novos conhecimentos e se tornarem mais autónomos no acesso à internet e à utilização de computadores.

### **Objetivos**

Contribuir para o acesso ao mundo das novas tecnologias de forma a promover a literacia digital dos munícipes adultos do concelho de Ponte de Lima.

#### **Público-Alvo**

Munícipes interessados em desenvolver competências básicas em Tecnologias da Informação e Comunicação.

### **Datas**

14, 15 e 16 setembro 2016; 20, 21 e 22 setembro 2016; 27, 28 e 29 setembro 2016.

### **Horário**

9h30—10h30 **Duração**  1h **Local** Espaço Internet de Ponte de Lima **Organização** Município Ponte de Lima

# **SERVIÇO DE INFOLITERACIA DO MUNICÍPIO DE PONTE DE LIMA**

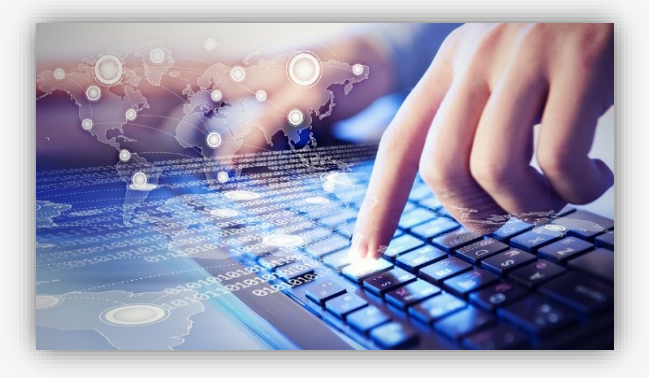

## **Curso Básico de Internet**

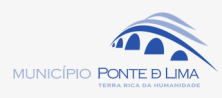

# **Plano das sessões**

## **Sessão 1** (Básico)

- **-** Conceitos gerais de informática;
- **-** Ligar/Desligar;
- O Windows **→** O Ambiente de Trabalho
- → Trabalhar com as janelas dos programas.

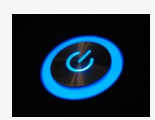

**Sessão 2** (Documentos de texto)

**-** Microsoft Word **→** Processamento de texto:

criar, guardar, fechar e abrir um documento de texto.

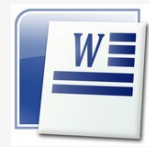

- **Sessão 3** (Documentos de texto continuação)
- **-** Formatação texto e inserção de imagens

num documento word.

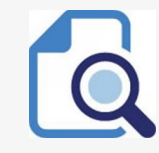

# **Plano das sessões**

**Sessão 4 (Internet—Pesquisas)** 

**-** Pesquisa de informação na Internet: navegação, procura, utilização de recursos;

**-** Questões de segurança.

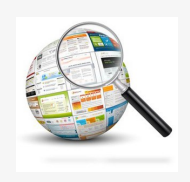

- **Sessão 5** (Internet—email)
- **-** Criação de E-mail (criar conta);
- **-** Visualização do correio eletrónico;
- **-** Reencaminhar e responder;
- **-** Escrever e anexar ficheiro e enviar.

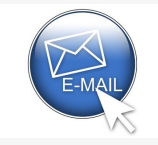

**Sessão 6** (Internet – skype) **-** Apresentação e como utilização do Skype.

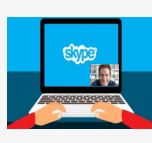

# **Informação adicional**

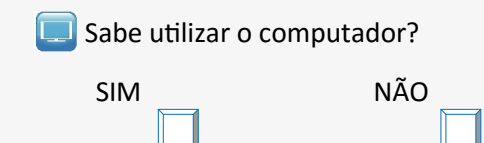

Já teve formações anteriores em informática?

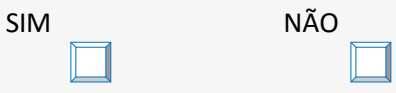

Considera que através da internet é possível ser mais autónomo(a) no dia-a-dia?

SIM NÃO

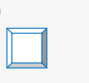

### **Inscrições:**

Os interessados em frequentar as sessões de formação devem entrar em contacto com a Biblioteca Municipal de Ponte de Lima através do telefone 258900411 ou do correio eletrónico biblioteca@cm-[pontedelima.pt](mailto:biblioteca@cm-pontedelima.pt)

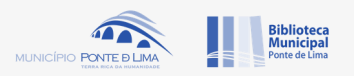